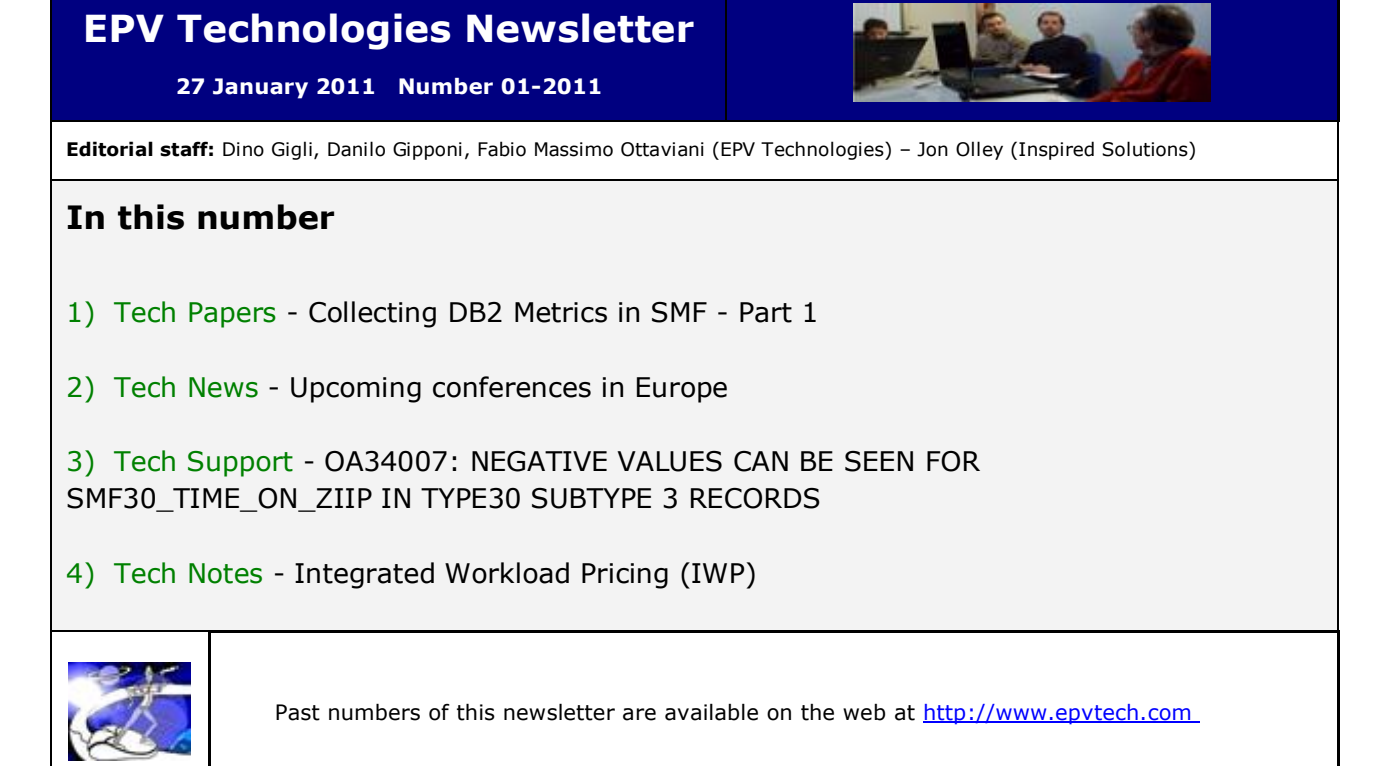

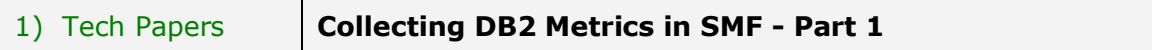

The DB2 Instrumentation Facility Component (IFC) provides a powerful trace facility that you can use to record DB2 data and events. You can measure virtually everything by activating appropriate traces and classes.

As you can imagine these metrics are extremely useful to control and tune DB2 subsystems and application performance. Unfortunately the volume of data DB2 traces collects can be quite large. The overhead to produce this data can impact system performance while the amount of data to manage and process can require a lot of additional system resources. This is the reason why many sites collect just a small part of the DB2 metrics (or no DB2 measurements at all) in their SMF data.

In this paper, after an introduction to the DB2 measurement infrastructure, we'll focus on DB2 statistics and accounting information showing examples of how to use SMF collected data to tune DB2 subsystems and applications.

We'll also discuss some possibilities to reduce:

- the overhead of running DB2 traces;
- the amount of SMF data produced;
- the amount of system resources needed to process SMF data.

If not explicitly stated everything in this document refers to DB2 V9.1.

*If you want to receive the paper you can reply to this e-mail writing* **"Collecting DB2 Metrics in SMF - Part 1"** *in the subject*

2) Tech News **Upcoming conferences in Europe**

EPV Technologies is planning to present, sponsor and exhibit at the following conferences:

- CECMG and EuroCMG, 9-11 March 2011, Munich, Germany
- CMG-Italia, "zEnterprise: expectations and first experiences", 29 March 2011, Milan, Italy
- IBM zTechnical University, 2-6 May 2011, Wien, Austria
- UKCMG, Annual Conference, 16-17 May 2011, Thame, UK
- CMG-Italia, Annual Conference, 19 May 2011, Milan, Italy
- GSE Germany, Annual Conference, 30 May 1 June, Berlin, Germany

Links to CMG websites are provided at:<http://www.epvtech.com/resources/links.html> Links to GSE sites are provided at: [http://www.gse.org](http://www.gse.org/)

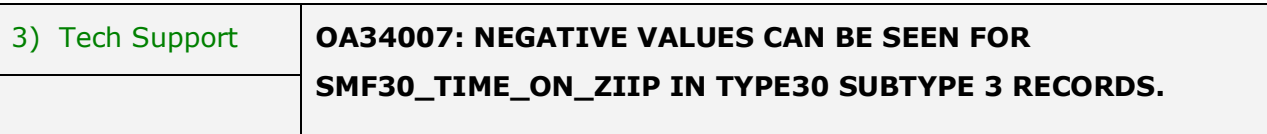

Negative values can be seen for SMF30\_TIME\_ON\_ZIIP in TYPE30 Subtype3 records starting at z/OS 1.11.

Details at: [http://www-01.ibm.com/support/docview.wss?uid=isg1OA34007](http://www-01.ibm.com/support/docview.wss?uid=isg1OA34007%0b)

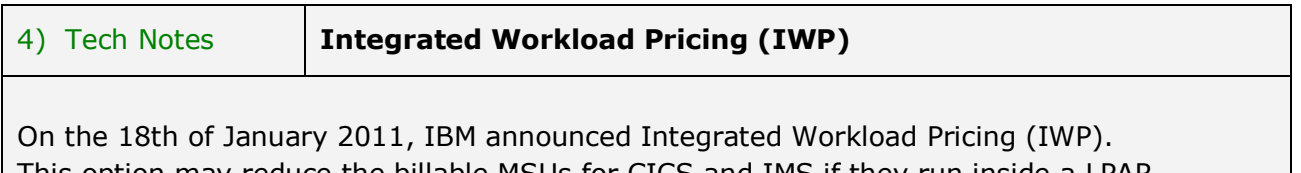

This option may reduce the billable MSUs for CICS and IMS if they run inside a LPAR together with some WebSphere products.

The MSU used by Websphere, in the 4 hour rolling average, will be subtracted from CICS and IMS MSUs.

To benefit from that, LPARs have to run z/OS 1.10 (or above) and have to be hosted on z196 servers.

SCRT 19.2 is needed. It will be available on 10 February 2011.

Announcement letter available at:

[http://www-](http://www-01.ibm.com/common/ssi/ShowDoc.jsp?docURL=/common/ssi/rep_ca/8/877/ENUSZP11-0018/index.html&breadCrum=DET001PT022&url=buttonpressed=DET002PT005&specific-index=DET001PEF502&DET015PGL002=DET001PEF011&submit.x=7&submit.y=8&lang=en_US)

[01.ibm.com/common/ssi/ShowDoc.jsp?docURL=/common/ssi/rep\\_ca/8/877/ENUSZP11-](http://www-01.ibm.com/common/ssi/ShowDoc.jsp?docURL=/common/ssi/rep_ca/8/877/ENUSZP11-0018/index.html&breadCrum=DET001PT022&url=buttonpressed=DET002PT005&specific-index=DET001PEF502&DET015PGL002=DET001PEF011&submit.x=7&submit.y=8&lang=en_US) [0018/index.html&breadCrum=DET001PT022&url=buttonpressed=DET002PT005&specific](http://www-01.ibm.com/common/ssi/ShowDoc.jsp?docURL=/common/ssi/rep_ca/8/877/ENUSZP11-0018/index.html&breadCrum=DET001PT022&url=buttonpressed=DET002PT005&specific-index=DET001PEF502&DET015PGL002=DET001PEF011&submit.x=7&submit.y=8&lang=en_US)[index=DET001PEF502&DET015PGL002=DET001PEF011&submit.x=7&submit.y=8&lang=en\\_](http://www-01.ibm.com/common/ssi/ShowDoc.jsp?docURL=/common/ssi/rep_ca/8/877/ENUSZP11-0018/index.html&breadCrum=DET001PT022&url=buttonpressed=DET002PT005&specific-index=DET001PEF502&DET015PGL002=DET001PEF011&submit.x=7&submit.y=8&lang=en_US) [US](http://www-01.ibm.com/common/ssi/ShowDoc.jsp?docURL=/common/ssi/rep_ca/8/877/ENUSZP11-0018/index.html&breadCrum=DET001PT022&url=buttonpressed=DET002PT005&specific-index=DET001PEF502&DET015PGL002=DET001PEF011&submit.x=7&submit.y=8&lang=en_US)

If you've received this mail by mistake, or you don't want to receive any more such messages, please send a mail to epv.info@epvtech.com with "REMOVE" in the subject line. You'll be promptly removed from the list.

> If you want to subscribe to this list send a mail to epv.info@epvtech.com with "SUBSCRIBE" in the subject line.